# Cómo Hacer un Mapa Mental para Conectar Ideas

Posted on [November](https://www.goconqr.com/es/examtime/blog/como-hacer-un-mapa-mental/) 11, 2015 by Diego [Santos](https://www.goconqr.com/es/examtime/blog/author/diego/)

Los Mapas Mentales t i e n e n **numerosas aplicaciones** en el mundo académico, desde resumir ideas para repasar un

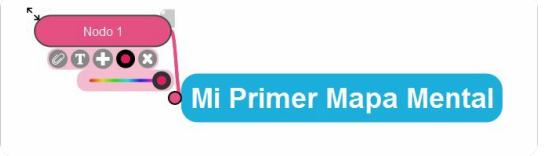

examen, hasta planificar las distintas fases de un trabajo, pasando por la realización de [presentaciones.](https://www.examtime.com/es/blog/programa-para-presentaciones-educativas/) Sin embargo, en este artículo vamos a centrarnos en uno de los usos más populares de los mindmaps: **la conexión de ideas.**

## Por qué los Mind Maps Ayudan a Conectar Ideas

Los Mind Maps, o Mapas [Mentales,](https://www.examtime.com/es/mapas-mentales/) potencian nuestra capacidad de memorización y de asociación de ideas debido a una serie de principios. Te contamos en detalle de qué trata cada uno:

#### 1. Pensamiento Radial:

¿Qué sucede cuando escuchas una canción, hueles una rosa o comes un helado? Cualquiera de estas acciones provoca un conjunto de pensamientos asociados en nuestro cerebro. De esta manera, cada olor, sabor, sonido o sensación puede ser representado como una esfera central de la que parten decenas, cientos o incluso miles de pensamientos. De este proceso mental deriva lo que se conoce como "Pensamiento radial", cuya principal manifestación es el Mapa [Mental.](https://www.examtime.com/es/mapas-mentales/) **Tu cerebro es una Maquina de Asociaciones gigante**; para ponerla en funcionamiento solo necesitas la "clave" adecuada.

#### 2. Los Hemisferios del Cerebro:

La ciencia pone de manifiesto que nuestro cerebro está dividido en dos hemisferios: el izquierdo y el derecho, los cuales realizan una amplia gama de tareas intelectuales, llamadas "habilidades corticales". Éstas incluyen: lógica, ritmo, líneas, color, listas, ensoñación, números, imaginación, palabra y estructura general. **Cuanto más integradas estén estas habilidades, más capacidad cerebral tendremos para memorizar.** Así, un Mapa Mental, a diferencia de otros métodos de estudio, activa numerosas habilidades corticales, favoreciendo una rápida memorización.

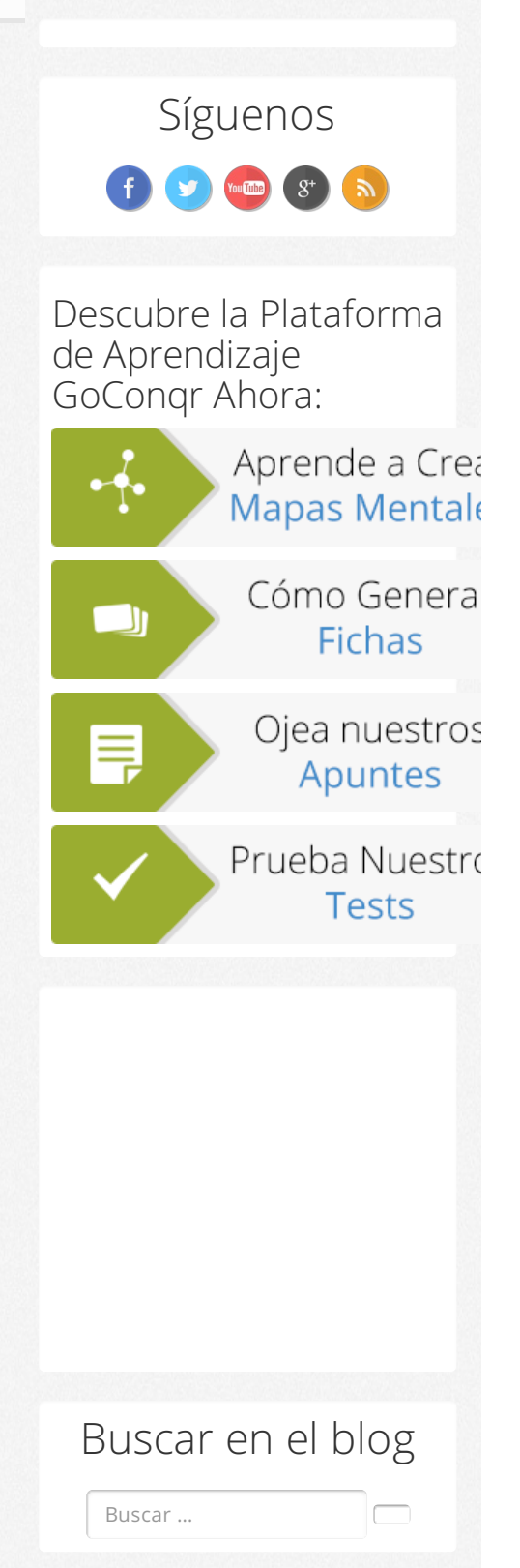

### Adriana Pardo, Docente

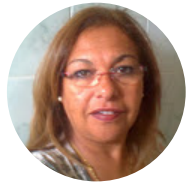

*"Me encantó GoConqr porque me ofrece la oportunidad de enseñar a mis alumnos a*

#### 3. El poder de las imágenes

"Una imagen vale más que mil palabras". Esta sencilla frase ilustra perfectamente este tercer punto. Las imágenes activan numerosas habilidades corticales, lo que, una vez más, mejora nuestra memorización y nuestra capacidad de asociar ideas y conceptos. Distintas personas tienen distintos estilos de [aprendizaje](https://www.examtime.com/es/blog/estilos-de-aprendizaje/), pero está demostrado que, de media, **tenemos un porcentaje de reconocimiento de imágenes de entre un 85 y 95%.** Por lo tanto, un mind map, que es esencialmente una imagen una vez elaborado, es un recurso ideal para estimular esta actividad cerebral.

#### Cómo Hacer un Mapa Mental para Conectar Ideas

Una vez vista la teoría, pasemos a la práctica y veamos **cómo los mapas mentales te pueden ayudar en tus estudios**. Es importante destacar que esta conexión de ideas tiene lugar tanto durante la creación y el estudio del mapa mental como posteriormente, al intentar recordarlo.

Veamos cómo funciona esta conexión durante la creación de un mind map: Supongamos que queremos hacer un mapa mental sobre Miguel de Unamuno, el escritor y filósofo español. El primer paso sería crear nuestro nodo central:

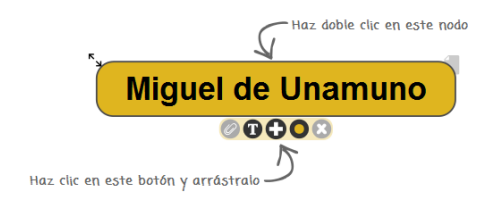

A continuación, crea varias ramas con las principales ideas sobre las que quieres desarrollar el tema:

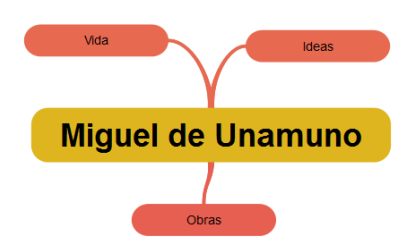

El siguiente paso es llevar estas ideas al siguiente nivel e ir desarrollándolas. En este proceso de elaboración del mapa mental es precisamente donde reside parte de su magia. Mientras lo creas estás aprendiendo y realizando un proceso mental, resumiendo todo el temario que tienes que estudiar, lo que favorece la conexión de ideas.

*crear recursos para estudiar [...]. Con esta herramienta se van a divertir [...]."*

#### Categorías

Cómo Estudiar con [GoConqr](https://www.goconqr.com/es/examtime/blog/category/como-estudiar-con-examtime/) Consejos para los [Exámenes](https://www.goconqr.com/es/examtime/blog/category/consejos-para-los-examenes/) [Educación](https://www.goconqr.com/es/examtime/blog/category/educacion-y-economia/) y Economía [Entrevistas](https://www.goconqr.com/es/examtime/blog/category/entrevistas/) Estudiar en [Argentina](https://www.goconqr.com/es/examtime/blog/category/estudiar-en-argentina/) Estudiar en [Colombia](https://www.goconqr.com/es/examtime/blog/category/estudiar-en-colombia/) [Estudiar](https://www.goconqr.com/es/examtime/blog/category/estudiar-en-espana/) en España Estudiar en [Venezuela](https://www.goconqr.com/es/examtime/blog/category/estudiar-en-venezuela/) [Noticias](https://www.goconqr.com/es/examtime/blog/category/noticias/)

#### Etiquetas

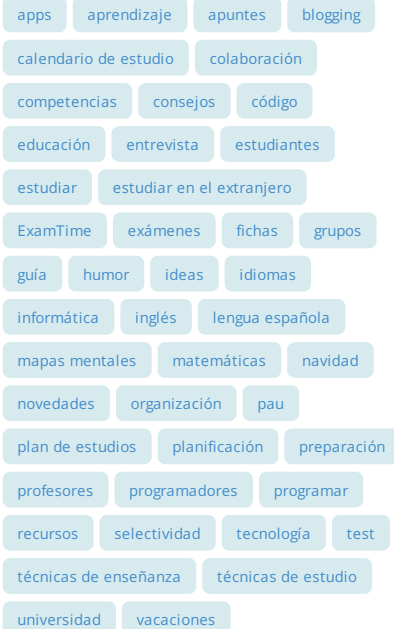

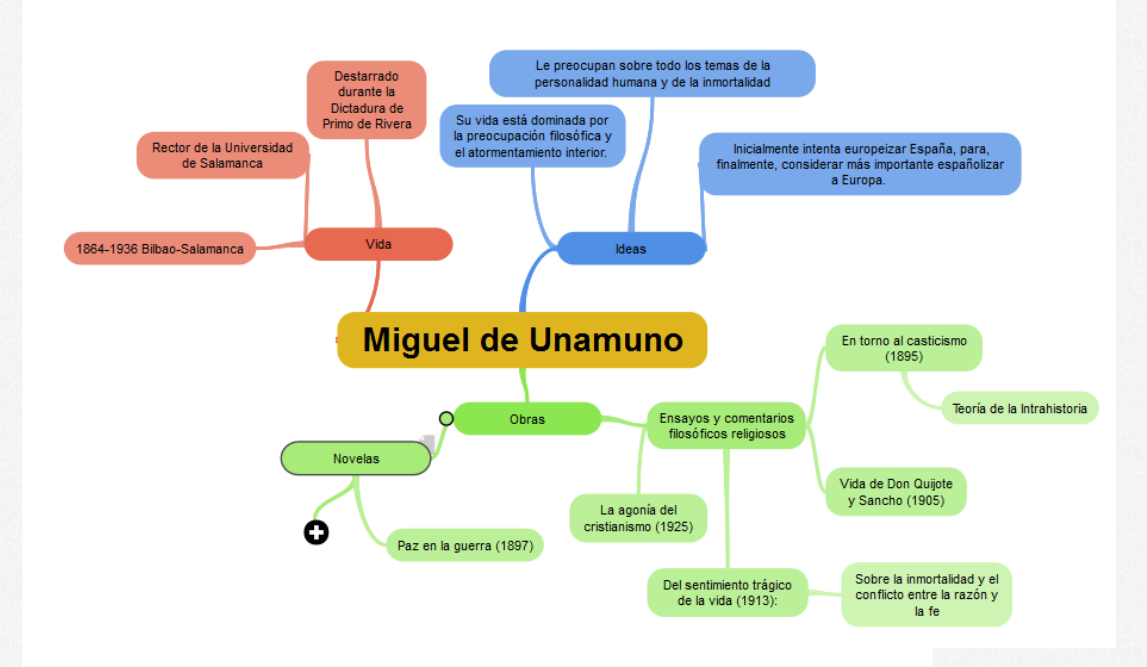

Por último, es muy recomendable añadir recursos visuales como imágenes, para hacer el mapa aún más visual.

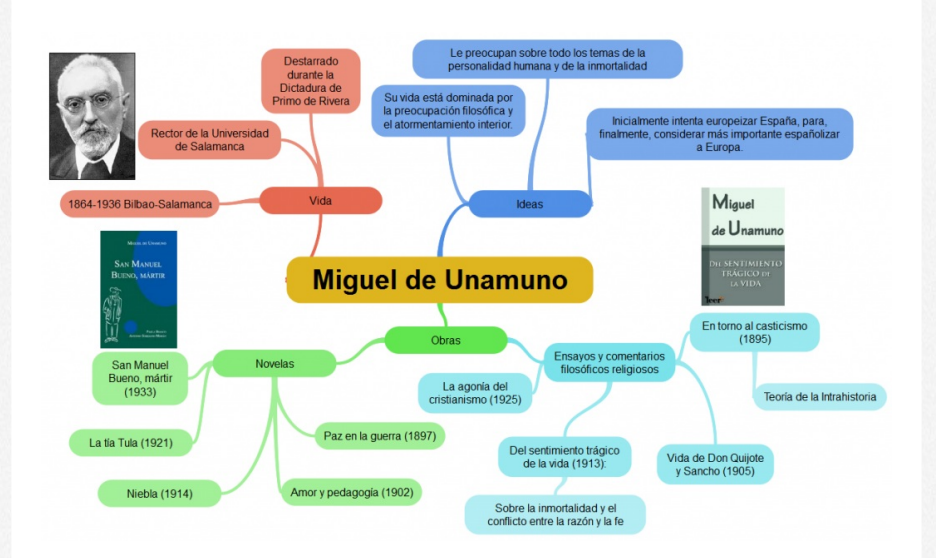

La elaboración de mapas mentales es un proceso que puede realizarse tanto individualmente como en grupo. Es por eso que muchos relacionan los mapas mentales con el **pensamiento colectivo o la lluvia de ideas**. Cada participante hace suya cada una de las ideas y sus relaciones expresadas en el mapa, lo que ayuda a "llenar lagunas" mediante conexiones en las que antes no habíamos pensado, incentivando la generación de nuevas ideas.

Una vez que tenemos el conjunto de ideas con las que empezar a trabajar, GoConqr nos permite también exportarlas y [convertirlas](https://www.examtime.com/es/blog/convierte-tus-mapas-mentales-en-apuntes/) en unos Apuntes en un solo clic, lo que nos ayudará a empezar a desarrollarlas más en profundidad.

#### Guardado por última v Miquel de Unamuno Texto  $\mathbf{B}$   $\left| I \right|$   $\mathbf{U}$   $\left| \mathbf{A} \mathbf{I} \right|$   $\left| \bullet \right|$   $\equiv$   $\left| \equiv \right|$   $\circledast$ Multimedia **B** Insertar Multimedia **B** Insertar Imagen Ideas Vida Obras · Su vida está dominada · 1864-1936 Bilban-· Ensayos y comentarios por la preocupación · Novelas: Salamanca filosófica y el filosóficos religiosos: · Rector de la Universidad · Paz en la guerra (1897) atormentamiento interior. · En torno al casticismo (1895) de Salamanca · Amor y pedagogía (1902) · Le preocupan sobre todo · Vida de Don Quijote y Sancho · Destarrado durante la • Niebla (1914) los temas de la<br>personalidad humana y Dictadura de Primo de<br>Rivera  $(1905)$ · La tía Tula (1921) · Del sentimiento trágico de la de la inmortalidad · San Manuel Bueno, mártir vida (1913): · Inicialmente intenta  $(1933)$ · La agonía del cristianismo<br>(1925) europeizar España, para,<br>finalmente, considerar<br>más importante españolizar a Europa. Miguel **SAN MANUEL** BUENO, MÁRTIR de Unamuno EL SENTIMIENTO TRÁGICO DE **IA VIDA**

Este proceso mental puede resultar especialmente útil en aquellas ocasiones en las que realizamos un [comentario](https://www.examtime.com/es/blog/como-hacer-un-comentario-de-texto/) de texto o un trabajo o proyecto de clase, ya sea individual o en grupo.

¿Necesitas más información sobre cómo hacer un mapa mental para conectar ideas? Este [vídeo-artículo](http://bit.ly/1mGuxyP) te explica todo el proceso.

## Mind Mapping Software: Crea tus Mindmaps Gratis con GoConqr

GoConqr incluye una [herramienta](https://www.goconqr.com/es/mapas-mentales/) de mind mapping online gratuita, que te permite hacer un mapa mental sencillo como el anterior mediante 3 simples pasos:

- 1. [Registro](https://www.goconqr.com/es/users/sign_up/) gratuito
- 2. Una vez dentro de GoConqr, haz clic en Crear y selecciona la opción Mapa Mental
- 3. Deja Volar tu Imaginación

Como veis, un mapa mental es la mejor manera de conectar ideas, independientemente de la asignatura que trates. ¿Cuál es tu experiencia de uso de los mindmaps? ¿Cómo los usas en tus estudios? Comparte tus pensamientos e ideas con nosotros.

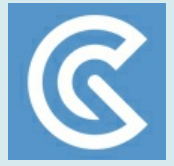

## Sobre el Blog de GoConqr

Nuestro blog es parte de [GoConqr](https://www.goconqr.com/), una Web Gratuita para Crear, Compartir y Descubrir Recursos de Aprendizaje, así como para Planificar tus Estudios. ¡Haz clic [aquí](https://www.goconqr.com/es/users/sign_up) para empezar a descubrir Mapas [Mentales](https://www.examtime.com/es/mapas-mentales/), [Fichas,](https://www.goconqr.com/es/fichas/) [Apuntes](https://www.goconqr.com/es/apuntes/), [Tests](https://www.goconqr.com/es/tests/) y [Diapositivas](https://www.goconqr.com/es/diapositivas) ahora!

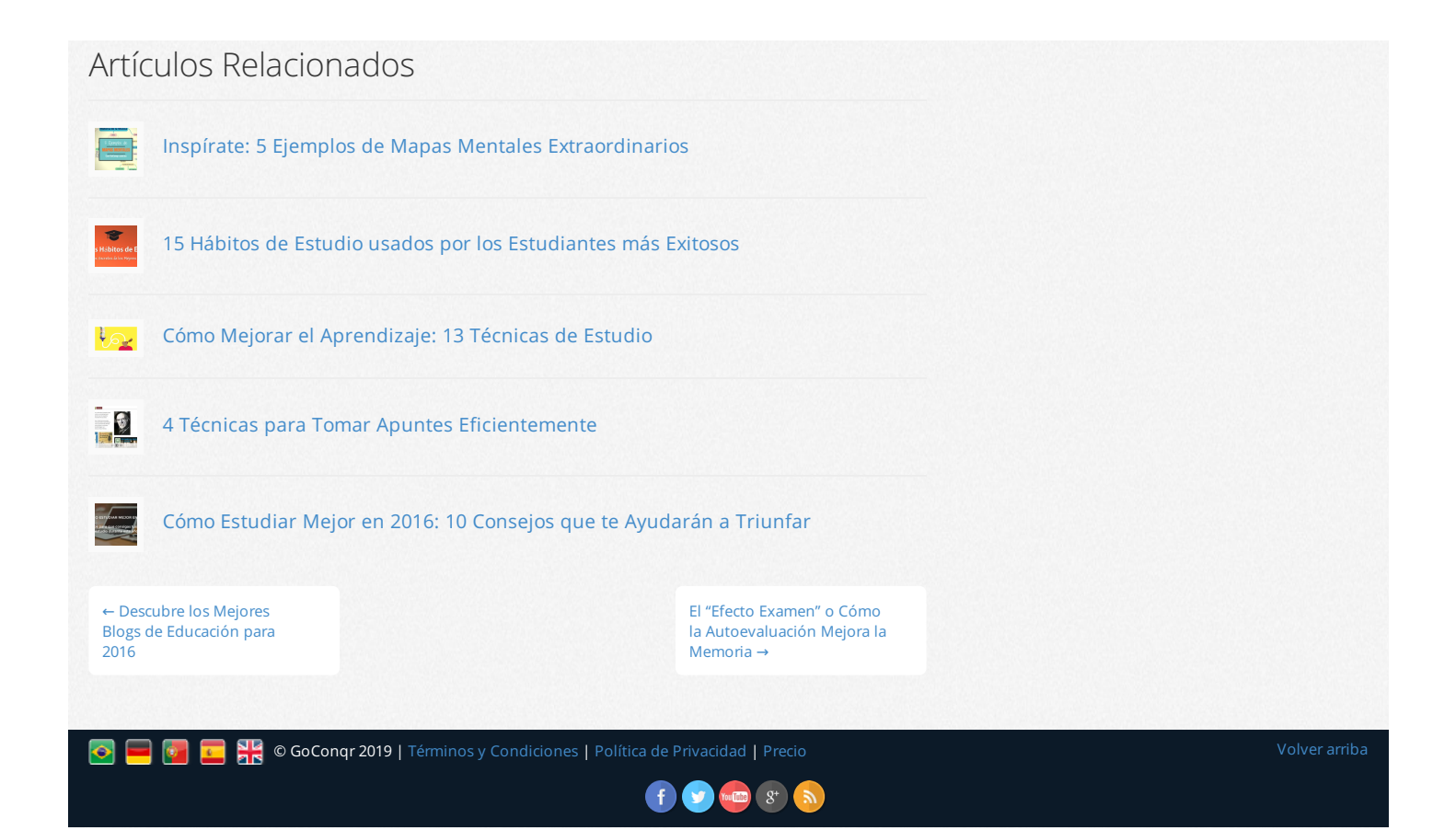